## **Philips Gogear 2gb Mp3 Player Manual**

Yeah, reviewing a books **Philips Gogear 2gb Mp3 Player Manual** could ensue your near friends listings. This is just one of the solutions for you to be successful. As understood, execution does not recommend that you have fabulous points.

Comprehending as skillfully as accord even more than new will find the money for each success. next to, the revelation as skillfully as acuteness of this Philips Gogear 2gb Mp3 Player Manual can be taken as skillfully as picked to act.

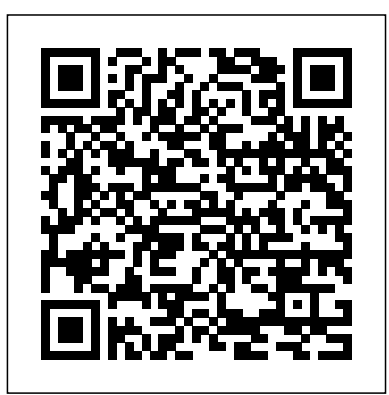

Good Housekeeping Routledge The gnarble wants nothing more than to swim up above the waters to John Pollack quit a prestigious see the blue sky, but gnarbles don't have flappers like blyfish do, and gnarbles don't even have koggers like the swimming gungaloo! But though gnarbles never swim so high, this particular gnarble is determined to see the sunlit sky. He swims past spongy gishy-gosh and feeding fipple-fosh, but who would think the little gnarble could pass the hungry warckel, subbaubble, and—most dangerous of all—the evil help build the boat, many until plink?! Daniel Errico's charming nonsense rhymes and Tiffany Turrill's vivid, expressive iillustrations combine beautifully in this entertaining story of a little fish on a big mission. Kids will giggle aloud at crazy creatures with names like gishy-gosh and glimmy glins; parents will love snuggling up with

their children to read about the little gnarble's escapades in this wacky world of silly sea creatures. Join the little gnarble on his unforgettable journey from the ocean floor to the shining sun!

The Republican Noise Machine

"O'Reilly Media, Inc." 165,321 corks 1 boat Most people have childhood dreams; few ever pursue them. At the age of 34, speechwriting job on Capitol Hill to pursue an idea he had harbored since the age of six: to build a boat out of wine corks and take it on an epic journey. In Cork Boat, Pollack tells the charming and uplifting story of this unlikely adventure. Overcoming one obstacle after another, he convinces skeptical bartenders to save corks, corrals a brilliant but disorganized partner, and cajoles more than a hundred volunteers to their fingers bleed. Hired as a speechwriter for President Clinton midway through construction, Pollack soon has the White House saving corks, too. Ultimately, he and his crew set sail down the Douro River in Portugal, where the boat becomes a national sensation. Written with unusual grace and disarming humor, Cork Boat is a

buoyant tale of camaraderie, determination, and the power of imagination.

**Leila** Lerner Publishing Group It's the undisputed king of Internet auction sites. It's a global bazaar offering a range of goods from Antiques to Zulu Daisies. Cars, clothing, collectibles: you name it, and it's likely that you can find on eBay. But along with the vast selection of goods available, buyers and sellers also encounter all the other elements that markets are known for: tricks and swindlers, overpriced goods, deceptive labeling, small print, recycled items marked as new, and the occasional rare priceless find or undiscovered treasure.Seasoned eBay traders know that to successfully buy and sell within this megashopping platform, you need to understand the system. Unfortunately, the secrets of the site are often tightly held by other buyers and sellers seeking a competitive edge. But what if you're a newcomer? Or an experienced trader who wants to make the jump to power buyer or seller? eBay: The Missing Manual gives you the inside information you'll need to become an eBay expert.Buyers will find the most effective ways to find you want and pay prices that are sure to bring a smile to your face. And you'll get authoritative advice on strategic bidding: how to watch for elusive items, time your bids to take the competition by surprise, and--above all--avoid paying more than you ought to.Sellers will get sure-fire tips from eBay veterans who have discovered ways to ramp up their own auctions and sell at the highest possible prices. From the smallest details, such as how to take and post the most effective photos of your goods, to pricing strategies, inventory management, and shipping

methods, this user-friendly manual will help you make more money on eBay. Whether you're selling a single item or running fulltime business on the site, you'll find tips to help you do it more effectively.As in any community, problems and disputes arise, and you'll learn how other eBayers resolve such troubles or work around them.eBay: The Missing Manual has gems of wisdom for everyone from total novices to more experienced traders. If you're looking to improve your eBay auction experience, you'll savor the tips and trick revealed in this guided exploration.

Music On A Mac Addison-Wesley Professional

The BD-CMM is the standard for high performance in Business Development (BD). Version 2.0 reflects significant, world-wide operational experience, lessons learned, and research studies conducted since Version 1.0 was released in 2004. In addition, the new version restructures content to align with Capability Maturity Model Integration® (CMMI®). As was true for Version 1.0, BD-CMM is not intended to provide "a quick fix" for organizations that may have failing BD projects. Rather, it addresses key issues that (a) help organizations create dramatically more robust focus on customer value, dynamic leadership, teamwork, process vibrancy, and leading-edge systems; (b) support capability to win more opportunities, at greater contract values, while minimizing the cost of winning; and (c) move organizations to a sustainable culture of business winning in an increasingly competitive business environment *Eighteen* IGI Global

This is the eBook of the printed book and may not include any media, website access codes, or print supplements that may come packaged with the bound book. Android How to Program, Second

Edition provides a clear and entertaining App-driven Dokumentation eines der international

wichtigsten Designpreise.

**IPod Touch Made Simple** Three Rivers Press

The fun and easy way to repair anything and everything around the house For anyone who's ever been frustrated by repair shop rip-offs, this guide shows how to troubleshoot and fix a wide range of household appliances-lamps, vacuum cleaners, washers, dryers, dishwashers, garbage disposals, blenders, radios, televisions, and even computers. Packed with step-by-step illustrations and easy-to-follow instructions, it's homeowners who undertake do-it-yourself projects.

Electronics Buying Guide 2008 Harper Collins The outrageous Darcy Dancer encounters old friends, escapes poverty-ridden Dublin in a sojourn to his delapidated estate Andromeda Park, and loses and pursues his adorable Leila Software Applications: Concepts, Methodologies, Tools, and Applications Atlantic Monthly Press To address new demands in business computing, software vendors are introducing application server toolkits. The concept is to create clusters of lowcost computers that support one specific business area, then connect these clusters to the corporate network. By using the network as the computer, one piece of software can support desktop computing, electronic commerce, and communication with traditional mainframe software. Building Application Servers is a practical guide to application server technology, explaining the theory of network computing and providing practical techniques that use these tools to produce effective business solutions. Rick Leander includes practical examples and program code that use UML, Java, RMI, and JDBC to illustrate design problems and programming techniques. The development framework offered spans a variety of platforms, vendors, and middleware architectures. Software developers who are familiar with traditional client/server technology but want to learn how to move to distributed client/server computing will find this book invaluable.

**Botswana** Anchor Page 3/5 May, 17 2024

for both introductory- and intermediate-level programming courses. It also serves as a great  $(CA)$ 

programming. The Deitels' App-driven Approach is simply the best way to master Android programming! The Deitels teach Android programming through seven complete, working Android Apps in the print book and more online. Each chapter presents new concepts through a single App. The authors first provide an introduction to the app, an app test-drive showing one or more sample executions , and a technologies overview . Next, the authors proceed with a detailed a must-have money-saver for the half of all code walkthrough of the app's source code in which they discuss the programming concepts and demonstrate the functionality of the Android APIs used in the app. The book also has an extensive introduction to programming using the Java language, making this book appropriate for Java courses that want to add an App-programming flavor. Teaching and Learning Experience This program will provide a better teaching and learning experience—for you and your students. Add an App Component to your Java Course: The appendices provide a condensed, friendly introduction to Java and the object-oriented programming techniques students will need to develop Android apps. Motivate Students with an App-driven Approach to Android 4.3 and 4.4 Development: Concepts are presented in the context of 7 complete working Android Apps, using the latest mobile computing technologies. Enhance Learning with Outstanding Pedagogical Features: The Deitels present hundreds of Android short-answer questions and appdevelopment exercises complete with syntax coloring, code walkthroughs and sample outputs. **The Shell Tourist Map & Travel Guide of**

introduction to Android 4.3 and 4.4 development

reference and tutorial to learn Android

# HWM

**Safety and Health Handbook** Pearson Higher Ed An easy-to-read 318-page guide book for the iPod Touch(r) from Made Simple Learning. Written by the team that has authored the iPhone(tm) 3G Made Simple and nine best-selling BlackBerry(r) guide books.

**Little Margit and Other Stories** Singular

### **Enterprise Java Programming with IBM WebSphere** Harper Perennial

Singapore's leading tech magazine gives its readers the power to decide with its informative articles and in-depth reviews. **Personal Stereo** Walter de Gruyter & • Everything Java developers need to start building J2EE applications using WebSphere Tools for the WebSphere Application Server & & • Hands-on techniques and case studies: servlets, JSP, EJB, IBM VisualAge for Java, and more & & • Written by IBM insiders for IBM Press

HWM Simon and Schuster

eighteen es la traducción de la obra original escrita en inglés bajo el mismo nombre, traducida por su propio autor, alberto ramos. es el viaje del crecer y el convertirse y se divide en tres partes. cada parte trata con una etapa diferente, siendo cada una visualmente representada por los distintos ciclos de la metamorfosis de una mariposa. el fin, como la larva, trata con el abuso, la homofobia, la pérdida, el bullying y el suicidio. la transición, como pupa (crisálida), explora el descubrirse, el sanar, el perdón, el dolor, la vida y la muerte. el principio, como mariposa, es una celebración a uno mismo y a la belleza de la vida. destila poder y amor propio. esperanza y alegría aún después de romperse. alberto ramos tenía tan solo quince años cuando se mudó de su ciudad natal málaga españa a estocolmo suecia, dejándolo todo atrás para perseguir su sueño de estudiar a las afueras, junto con su mejor amiga. poco sabía él que lo que pensó que sería el principio no eran más que finales. eighteen es la consecuencia. el producto de todo lo ocurrido de fin a principio. un antes y un después.

#### **Landlord and Tenant Reports** Tuncay (Yay?nc?l?k) Publishing

A consumer guide integrates shopping suggestions and handy user tips as it describes and rates dozens of digital

electronic products, including cell phones, digital cameras, televisions, computers, and home theater products.

#### **Mix // Hard Back** Bloomsbury Publishing **USA**

To stay current with their profession, speechlanguage, and hearing clinicians and students must have a strong working knowledge of genetic disorders and their associated symptoms. Dr. Shprintzen's comprehensive manual provides a clear, understandable overview of human genetics and the modes of inheritance directly related to communicative disorders, as well as the proper methodology taking a detailed medical, behavioral, and genetic history for diagnosis, treatment, and prognosis. TEXTBOOK

#### Peter Lang

This book is a 6" x 9" writing journal. It has 108 lined pages for writing ideas, poetry, notes, or lists for your next book. 108 lined pages with a light trophy print in the background; paper allows for perfect absorbency with pencil and ink Ideal for creating poetry, making lists or writing down your life reflections High-quality, glossy cover for a professional finish Perfect size at 6"x9" -- Not too small yet still highly portable Makes an excellent gift for a family member, friend or loved one Scroll Up & Click the Buy Button to Get Your Copy TODAY!

Frogs John Wiley & Sons

this is a collection about beautifully linked poems that aim to challenge our thoughts about humanity and life in general. it is a good book if you are into smart wordplay and beautiful literature and would love to think outside the box.

#### **The Journey of the Noble Gnarble**

HWMSingapore's leading tech magazine gives its readers the power to decide with its informative articles and in-depth

reviews.Electronics Buying GuideElectronics Buying Guide 2008A consumer guide integrates setup for your music creation. hours of research and help you select the best

shopping suggestions and handy user tips as it describes and rates dozens of digital electronic products, including cell phones, digital cameras, televisions, computers, and home theater products.iF yearbook product 2007 Using clear and concise terms, the author explains how to make the most of the potential that the Web offers to music devotees. There is also an explanation of recent legal disputes and a section devoted to the concept of copyright relating to downloaded music.

#### **Capability Maturity Model for Business**

**Development** Createspace Independent Publishing Platform

Music On A Mac will help you to set up a home studio based around an Apple Mac computer, explained in simple and easy to understand terms. Detailed chapters explain all of the necessary gear you'll need, starting with the various models of Mac available, what all of the specifications actually mean and the suitability of each model for recording various forms of music. After reading this book, you'll know how to select the best options for your particular recording needs, whether you're a solo singer-songwriter, a pop artist, member of a metal band, hip hop producer, electronic musician, film music composer or any other type of musician who wants to create and record music on a Mac. You'll learn how to choose an audio interface, which digital audio workstations (DAWs) are available, what they can do, and which one will best suit your needs. Information on choosing studio monitors, microphones, virtual instruments and plugins and optional studio accessories is also included. This book will help you to put together the perfect audio recording set up based on what you really need. Music On A Mac will save you many